## transformer\_hysteresis

## May 15, 2018

In [1]: %**pylab** --no-import-all inline

Populating the interactive namespace from numpy and matplotlib

In [2]: plt.rcParams['figure.dpi'] = 200

In [3]: **import xarray\_dsp as dsp**

In [4]: **import golem\_db\_access as gdb**

In [5]: **from scipy import** integrate, optimize, interpolate

## **1 Analysis of vacuum discharge 26768**

This discharge had a high  $U_{cd} = 800$  V in order to saturate the transformer.

In  $[6]$ :  $s = gab.Bhot(26768)$ 

```
In [7]: u_1 = s.get('loop_voltage')
```
The loop measures the derivative of the **total** magnetic flux  $\phi$  through the iron core.

In  $[8]$ : phi = integrate.cumtrapz(u\_1, u\_1.time, initial=0) phi = u\_l.\_\_array\_wrap\_\_(phi).rename('phi')

In [9]: phi.plot()

Out[9]: [<matplotlib.lines.Line2D at 0x7fbc3af02ef0>]

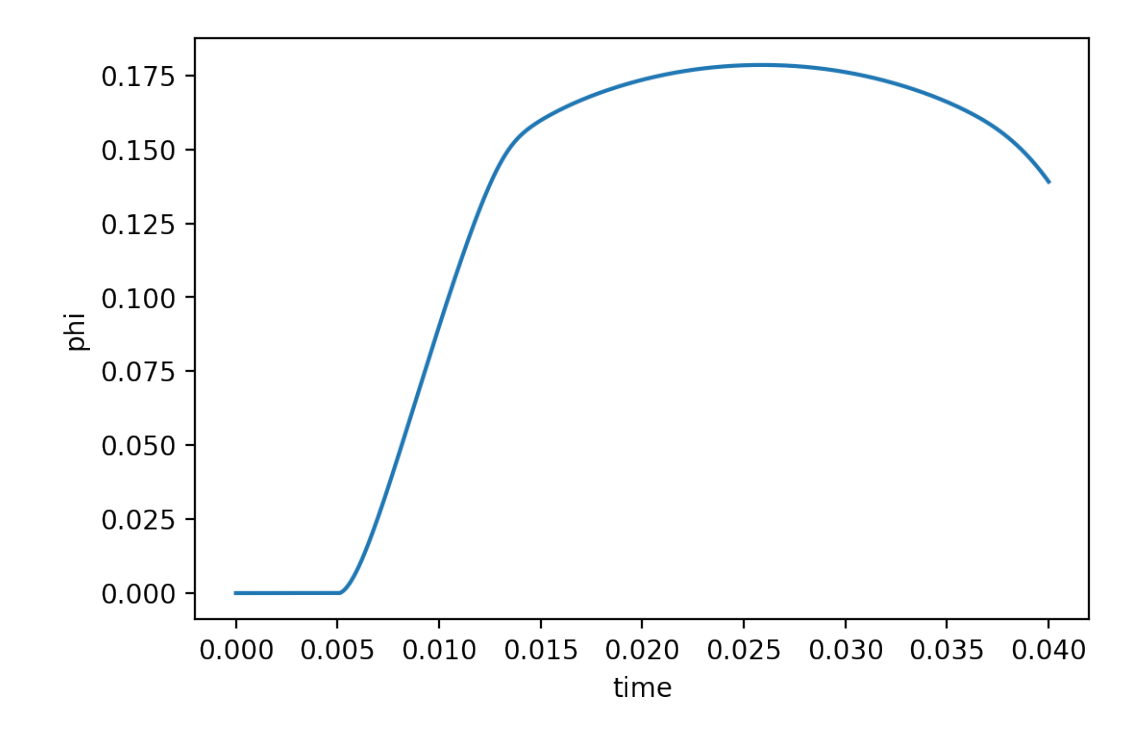

In [10]: I1 = s.get('papouch\_za').sel(channel=0)\* (-200) *# 0.5 mV/A*  $I1.name = 'I1'$ 

```
In [11]: Ich = s.get('rogowski_current')
```

```
In [12]: I1.plot()
         Ich.plot()
         plt.legend()
         plt.ylabel('current [A]');
```
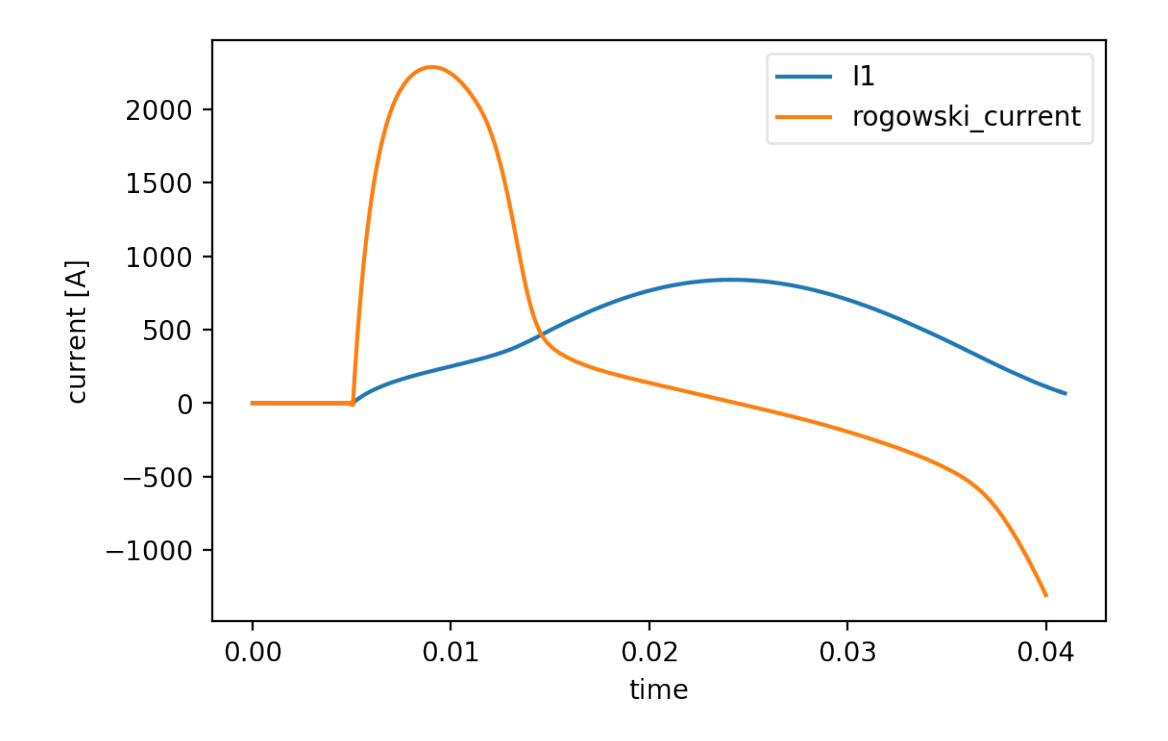

According to [Valovic90](http://golem.fjfi.cvut.cz/wiki/Library/CASTOR/ValovicM_Ohmic_Hetaing_Circuit_CZJP_90.pdf) the total flux should be compared with the magnetization current  $I_M$  = *I*<sub>1</sub> − *I*<sub>*ch</sub>*/*N* where *I*<sub>1</sub> and *I*<sub>*ch*</sub> are the currents in the primary winding and the chamber, respectively.</sub> *N* is the number of turns in the primary winding.

The magnetization current can be intepreted as giving rise to the total magnetic flux  $\phi$  as the difference of the magnetic flux from the primary winding and the chamber  $\phi = \phi_1 - \phi_{ch}$ , because due to Lenz's law the chamber flux tries to reduce the primary flux inducing the chamber current.

For this reason Valovic and Stockel add a secondary inductance  $L_2 = M/N$  into the chamber and/or the plasma circuit. **The transformer theory should be revisited.**

```
In [13]: s1<sub>-pl</sub> = slice(5e-3, 40e-3)N1 = 5*4 # turns of primary winding ?
         #(should be 6*4, but one bunch may be disconnected?)
         I_M = I1.loc[s1.pl] - Ich.loc[s1.pl].values / N1I_M.name = 'I_M'phi_{max} = phi.loc[sl_p1]plt.plot(I_M, phi_mag)
         plt.xlabel('$I_M$ [A]')
         plt.ylabel('$\\phi$ [Vs]')
```
Out[13]: Text(0,0.5,'\$\\phi\$ [Vs]')

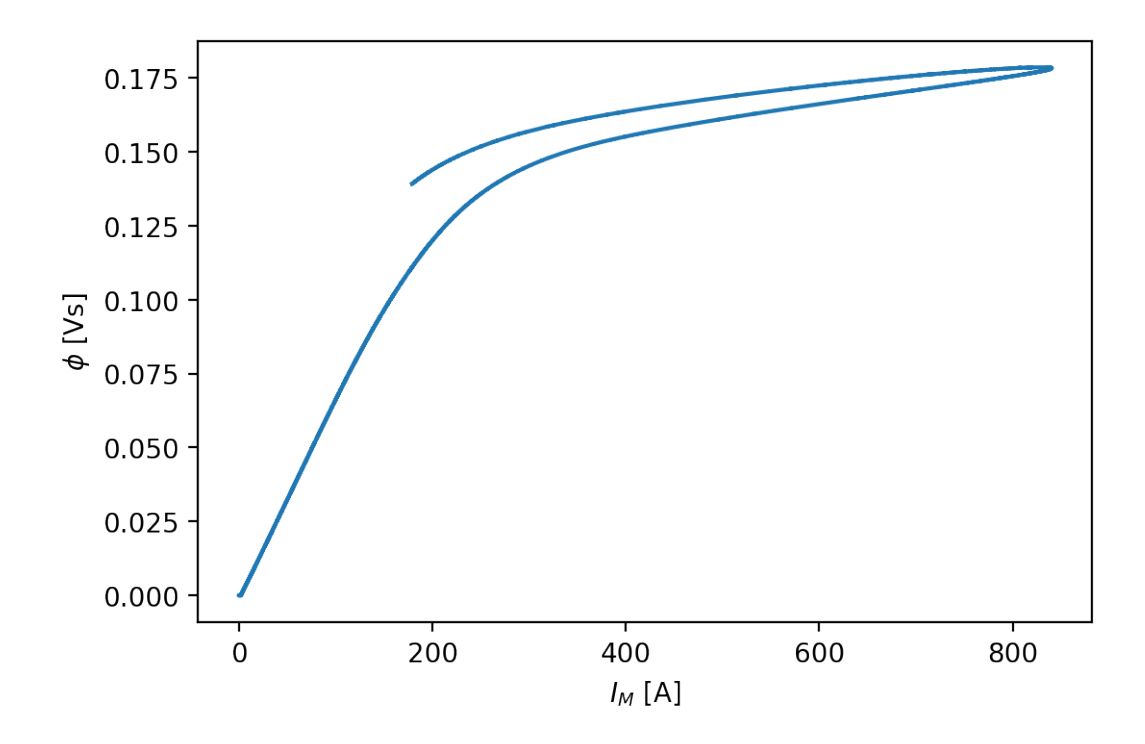

With the proper choice of *N* the slope is constant at the beginnig. If  $I_M = I_1$  there would be a bump at the beginning and the slope would rapidly change (which is not physical).

```
In [14]: # decimate and smooth signals for derivative calculation
         q\_dec = 100phi_clean = dsp.decimate(phi_mag, q_dec)
         I_M_clean = dsp.decimate(I_M, q_dec)
In [15]: Ich_clean = dsp.decimate(Ich.loc[sl_pl], q_dec)
In [16]: M1 = phi_clean.diff(dim='time') / I_M_clean.diff(dim='time').values
         M1.name = 'M1'In [17]: M1.plot();
```
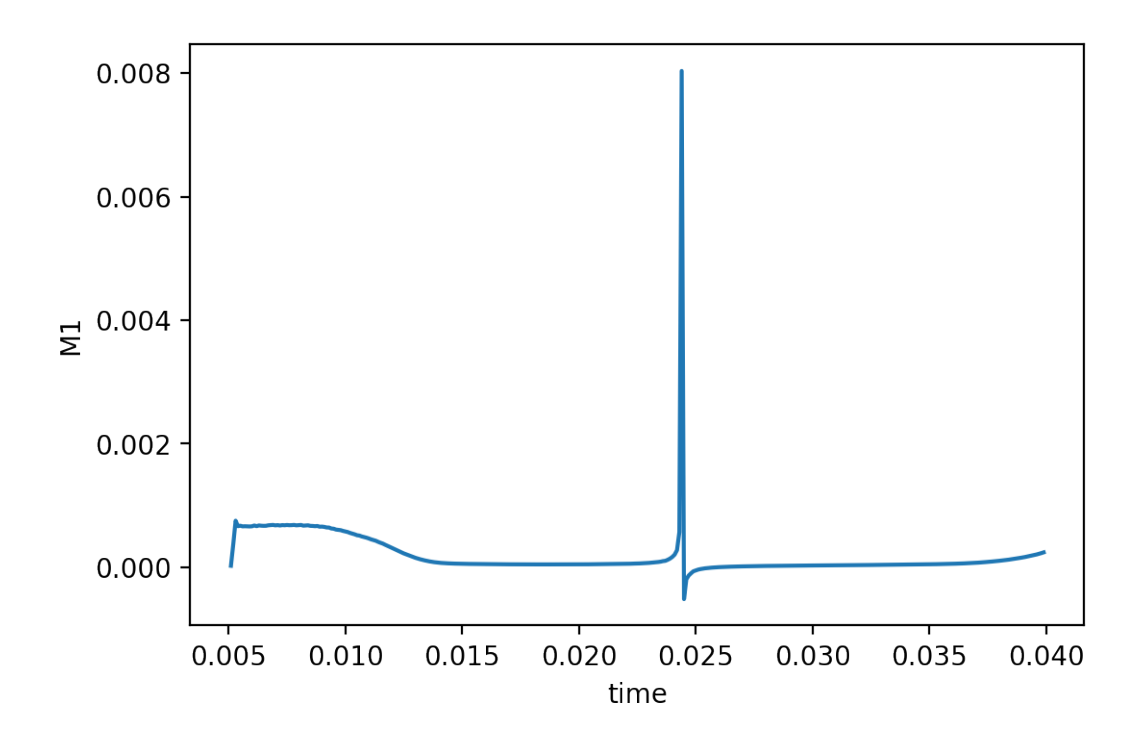

```
In [18]: plt.plot(phi_clean[1:], M1*1e3);
        plt.ylim(0, 0.8)plt.ylabel('$M$ [mH]')
        plt.xlabel('$\phi$ [Vs]')
        plt.grid()
```
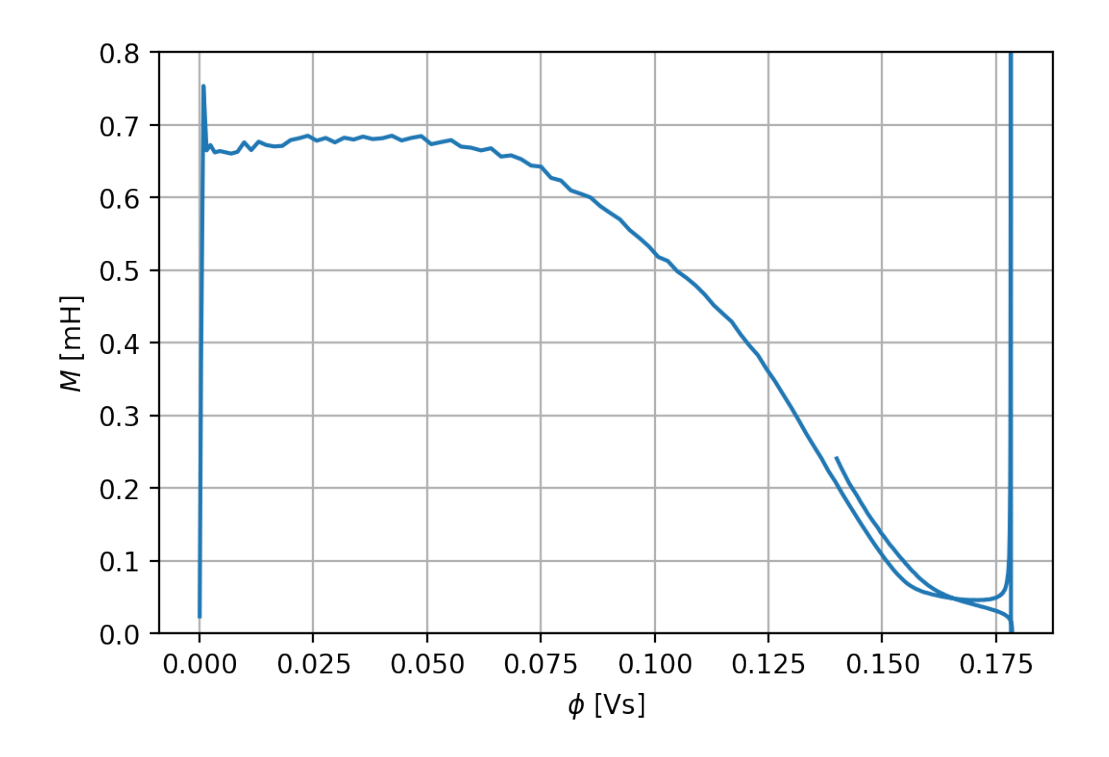

The unstaturated level of mutual inductance is about  $M \approx 0.68$  mH. Beyond  $\phi = 0.05$  Vs the transformer begins to **gradually** saturate towards  $M \approx 0.05$  mH. The function could be likely easily approximated by

$$
M(\phi) = \frac{M_0}{1 + \exp (a(\phi - \phi_s))} + M_s
$$

In [19]: **def** M\_fitfunc(phi, M\_0, a, phi\_s, M\_s): **return**  $M_0 / (1 + np. exp(a * (phi - phi_s))) + M_s$ In [20]: **from scipy.optimize import** curve\_fit In  $[21]$ : fit\_win =  $(0.001 \lt phi_{\text{chain}}[1:])$  &  $(\text{phi_{\text{chain}}}[1:] \lt 0.175)$  $phi_f$ it =  $phi_c$ lean $[1:]$ [fit\_win]  $M1_f$ it =  $M1[fit_win]$  \* 1e3 In [24]: p, cov = curve\_fit(M\_fitfunc, phi\_fit, M1\_fit, p0=[0.68, 0.1, 0.05, 0.05]) In  $[25]$ : sd = np.sqrt(np.diagonal(cov)) In [27]: **import pandas as pd** In  $[28]$ : df\_fit\_res = pd.DataFrame({'fit': p, 'std': sd}, index=['M\_0', 'a', 'phi\_s', 'M\_s']) df\_fit\_res

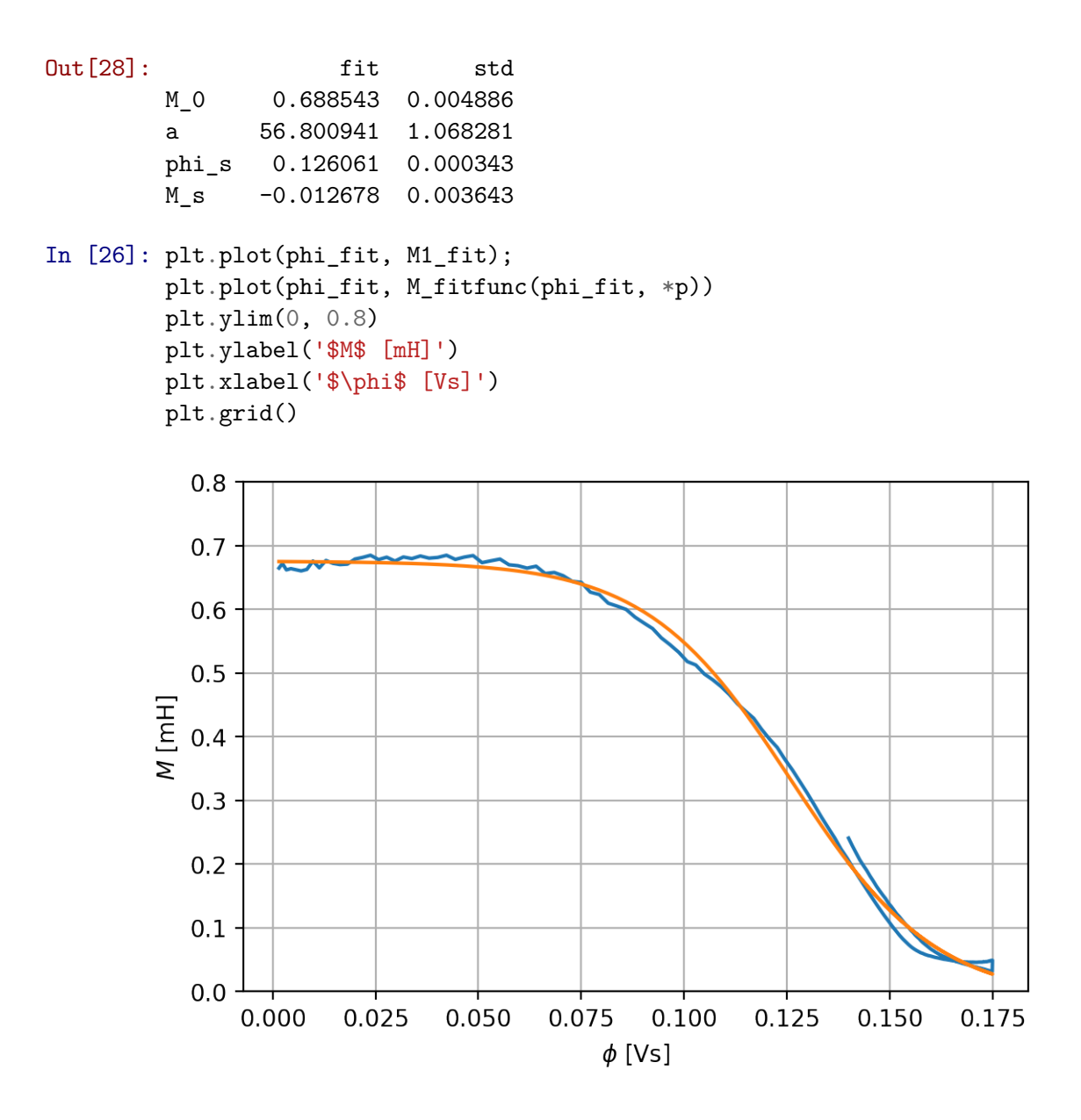

Proper determination of *M* and *L*<sup>2</sup> and *N* and their optimization could prolong the discharge!